#BangkitBersamaSahabat

## **MENU BUKTI POTONG PAJAK** PADA AD1GATE

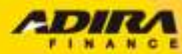

## BUKTI POTONG PAJAK

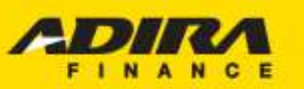

Sahabat Setia Selamanya

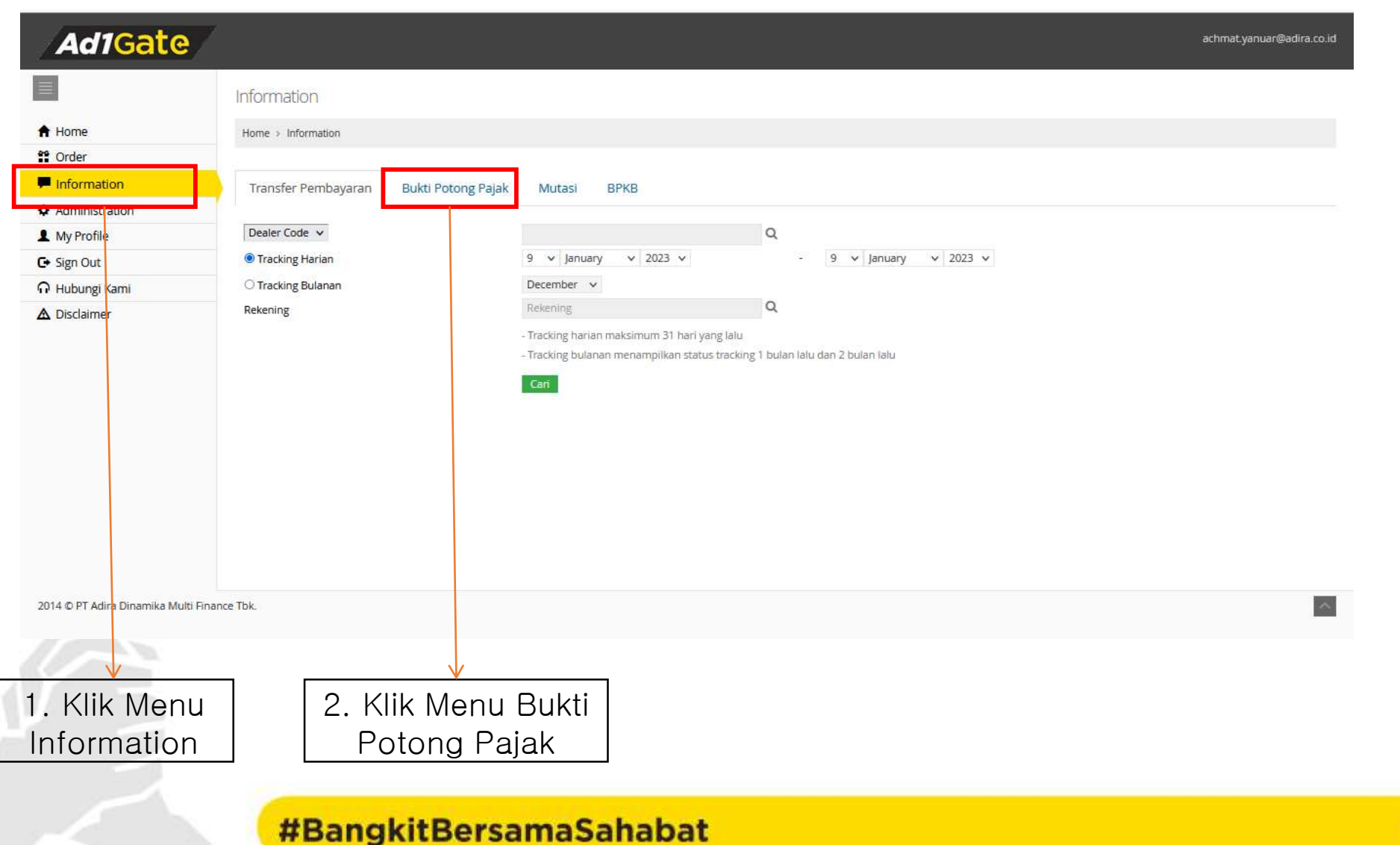

PT Adira Dinamika Multi Finance, Tbk.

## BUKTI POTONG PAJAK

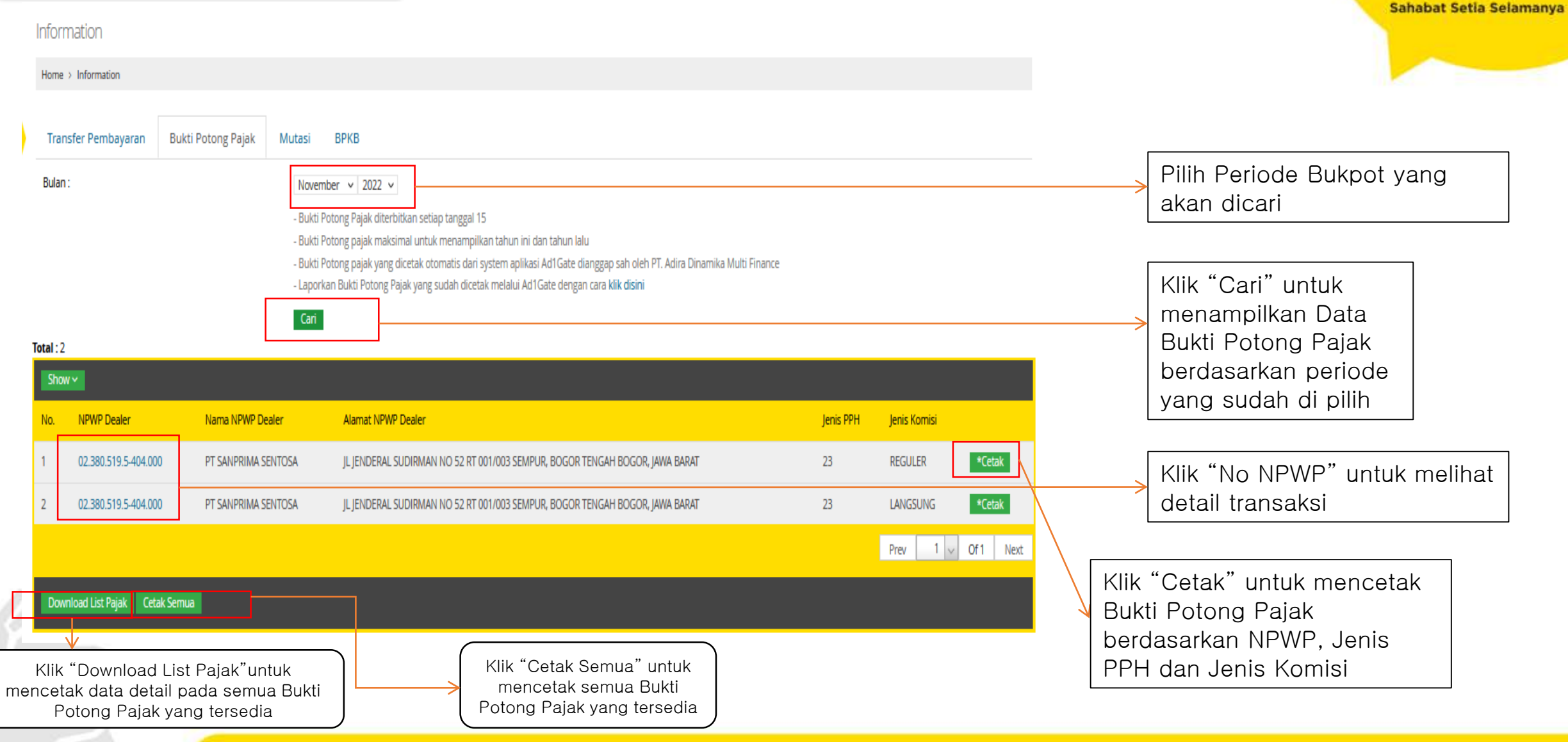

## #BangkitBersamaSahabat

PT Adira Dinamika Multi Finance, Tbk.

**ADIX** 

FINANCE

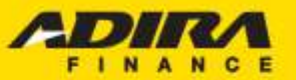

#### Sahabat Setia Selamanya

## **CONTOH FILE BUKTI** POTONG PAJAK

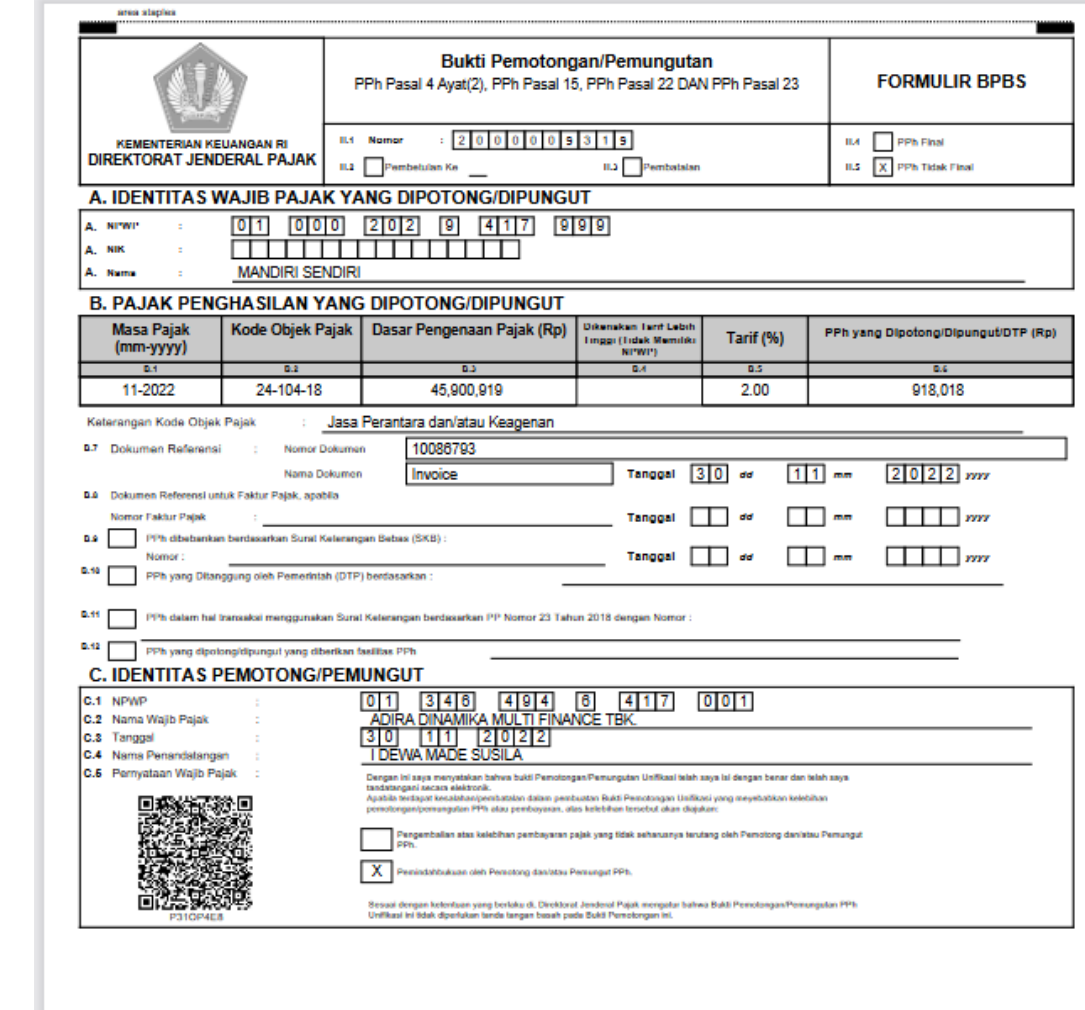

## #BangkitBersamaSahabat

PT Adira Dinamika Multi Finance, Tbk.

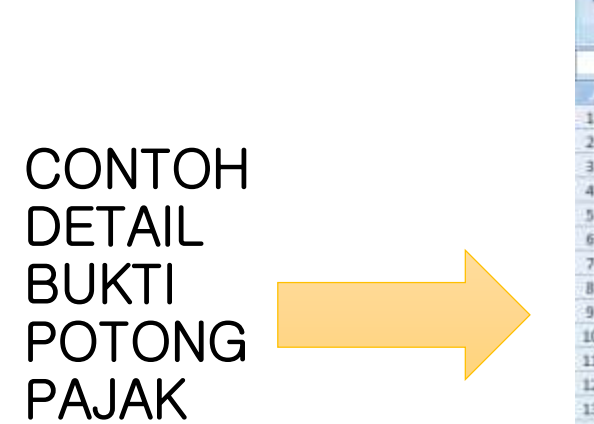

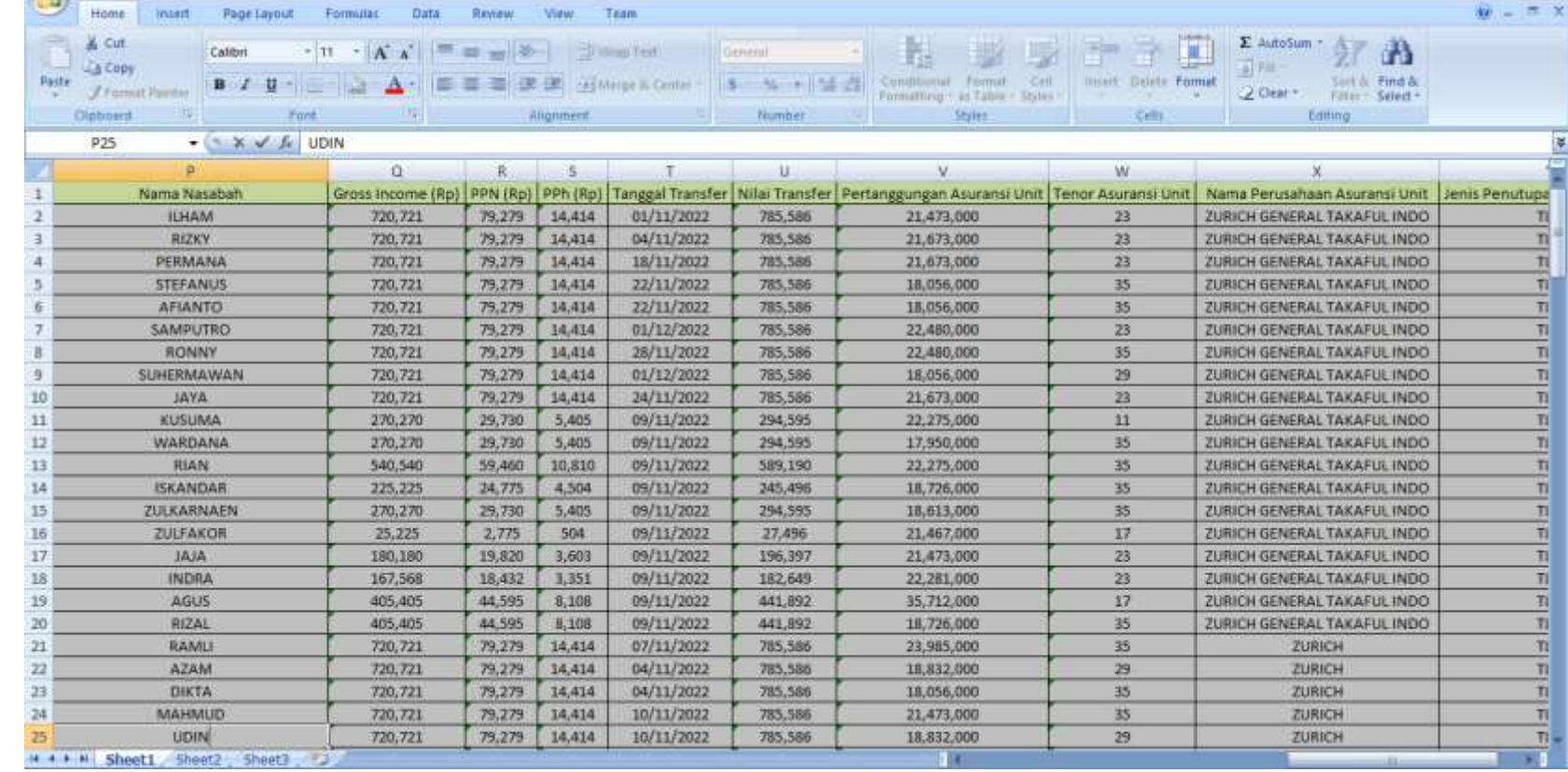

## #BangkitBersamaSahabat

PT Adira Dinamika Multi Finance, Tbk.

# **THANK YOU**

Contact Us:

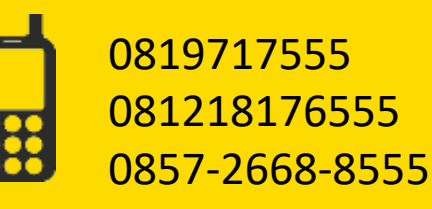

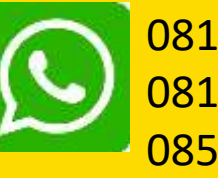

0819717555 081218176555 0857-2668-8555

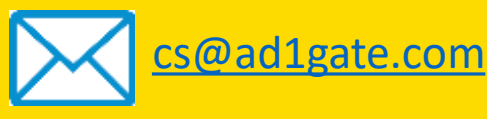

#BangkitBersamaSahabat

Sahabat Setia Selamanya

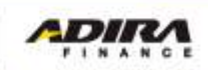